## **Compress Entire Directory to tar archive**

Jul 2017

tar files are compressed files that contain all files and folders from a given location. The advantage to using .tar files, other than the obvious (potential) space saving is that you can include all file/folder permissions in the .tar file that would potentially be lost if you were doing a straight copy.

## **.tar Syntax**

The basic syntax for tar is quite simple, here is an example:

```
 tar -switches xxx.tar.gz ABC
```
There are many switches available for .tar, but the main ones we will be using are:

```
p == preserve permissions
c == create archive
v == verbose (print names while making tar)
z == gzipf == tar file name
```
From: <http://cameraangle.co.uk/> - **WalkerWiki - wiki.alanwalker.uk**

Permanent link: **[http://cameraangle.co.uk/doku.php?id=compress\\_entire\\_directory\\_to\\_tar\\_archive&rev=1499931780](http://cameraangle.co.uk/doku.php?id=compress_entire_directory_to_tar_archive&rev=1499931780)**

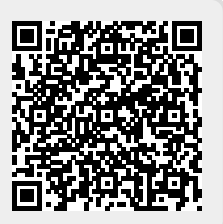

Last update: **2023/03/09 22:35**